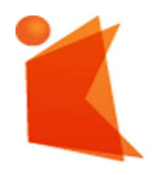

государственное автономное учреждение Калининградской области профессиональная образовательная организация «КОЛЛЕДЖ ПРЕДПРИН ИМАТЕЛЬСТВА»

#### ДОКУМЕНТ ПОДПИСАН ЭЛЕКТРОННОЙ ПОДПИСЬЮ

Сертификат: 7АD4EF0E26F9347F58545EB00C15B31C<br>Владелец: ГОСУДАРСТВЕННОЕ АВТОНОМНОЕ УЧРЕЖДЕНИЕ КАЛИНИНГРАДСКОЙ<br>ОБЛАСТИ ПРОФЕССИОНАЛЬНАЯ ОБРАЗОВАТЕЛЬНАЯ ОРГАНИЗАЦИЯ "КОЛЛЕДЖ<br>ПРЕДПРИНИМАТЕЛЬСТВА"<br>Действителен: с 07.11.2022 до

## РАБОЧАЯ ПРОГРАММА УЧЕБНОЙ ДИСЦИПЛИНЫ

Инженерная компьютерная графика

Рабочая программа учебной дисциплины разработана на основе Федерального государственного стандарта среднего профессионального образования (далее - ФГОС СПО) по специальности 09.02.06 Сетевое и системное администрирование.

Организация-разработчик: государственное автономное учреждение Калининградской области профессиональная образовательная организация «Колледж предпринимательства»

Разработчики:

Зверев М.В. - ГАУ КО «Колледж предпринимательства», преподаватель

Рабочая программа учебной дисциплины рассмотрена на заседании отделения информационных технологий. Протокол № 6 от 30.06.2023 г..

# СОДЕРЖАНИЕ

стр.

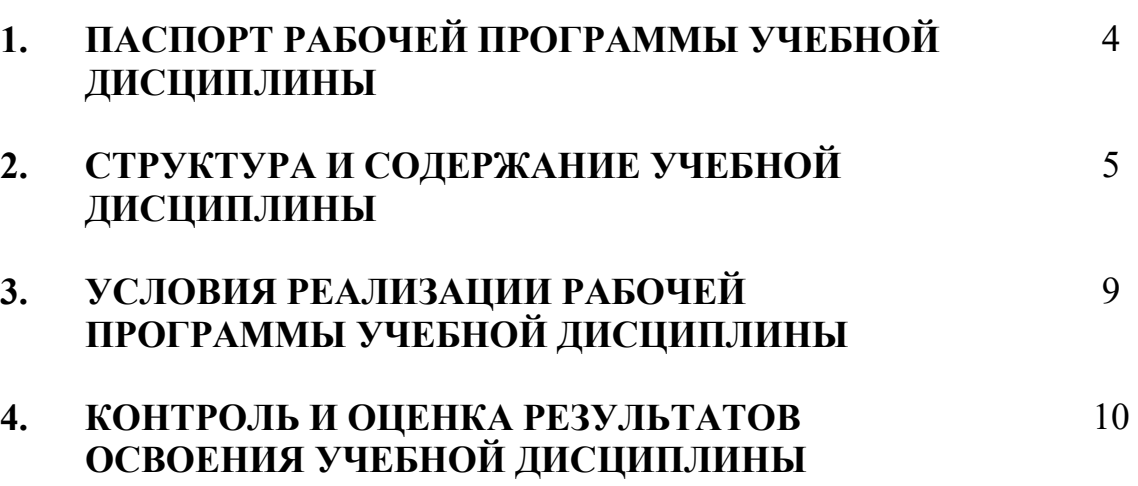

## 1. ПАСПОРТ РАБОЧЕЙ ПРОГРАММЫ УЧЕБНОЙ ДИСЦИПЛИНЫ Инженерная компьютерная графика

### 1.1. Область применения программы

Рабочая программы учебной дисциплины является частью программы подготовки специалистов среднего звена в соответствии с ФГОС СПО по специальности 09.02.06 Сетевое и системное администрирование

### 1.2. Место дисциплины в структуре программы подготовки специалистов среднего звена:

дисциплина общепрофессионального цикла

### 1.3. Цели и задачи дисциплины - требования к результатам освоения дисциплины:

В результате освоения дисциплины обучающийся должен:

### уметь:

- выполнять схемы и чертежи по специальности с использованием прикладных программных средств;

#### знать:

- средства инженерной и компьютерной графики;
- методы и приемы выполнения схем электрического оборудования и объектов сетевой инфраструктуры;
- основные функциональные возможности современных графических систем;
- моделирование в рамках графических систем

1.4. Рекомендуемое количество часов на освоение программы дисциплины:

максимальной учебной нагрузки обучающегося 96 часа, в том числе: обязательной аудиторной учебной нагрузки обучающегося 80 часов; самостоятельной работы обучающегося 16 часов

# 2. СТРУКТУРА И СОДЕРЖАНИЕ УЧЕБНОЙ ДИСЦИПЛИНЫ

# 2.1. Объем учебной дисциплины и виды учебной работы

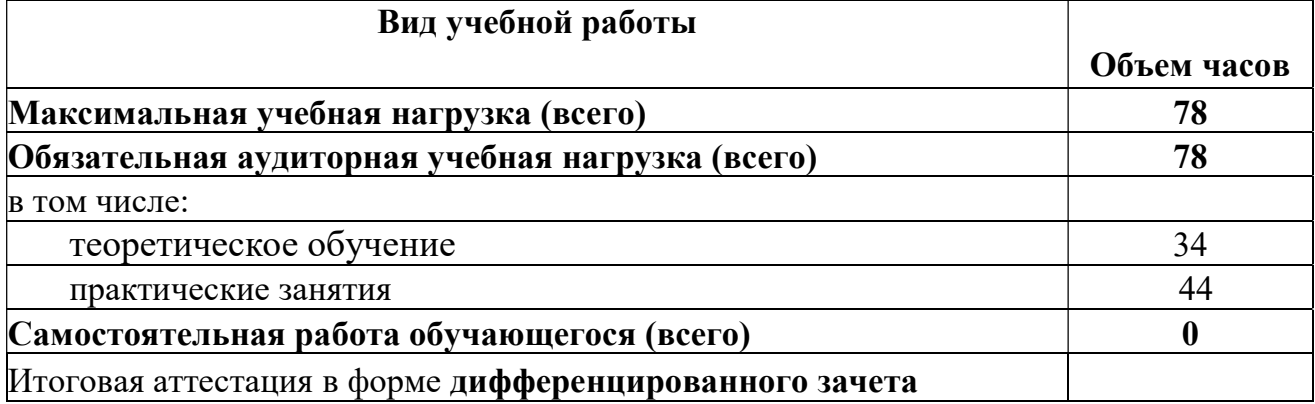

# 2.2. Тематический план и содержание учебной дисциплины Инженерная компьютерная графика

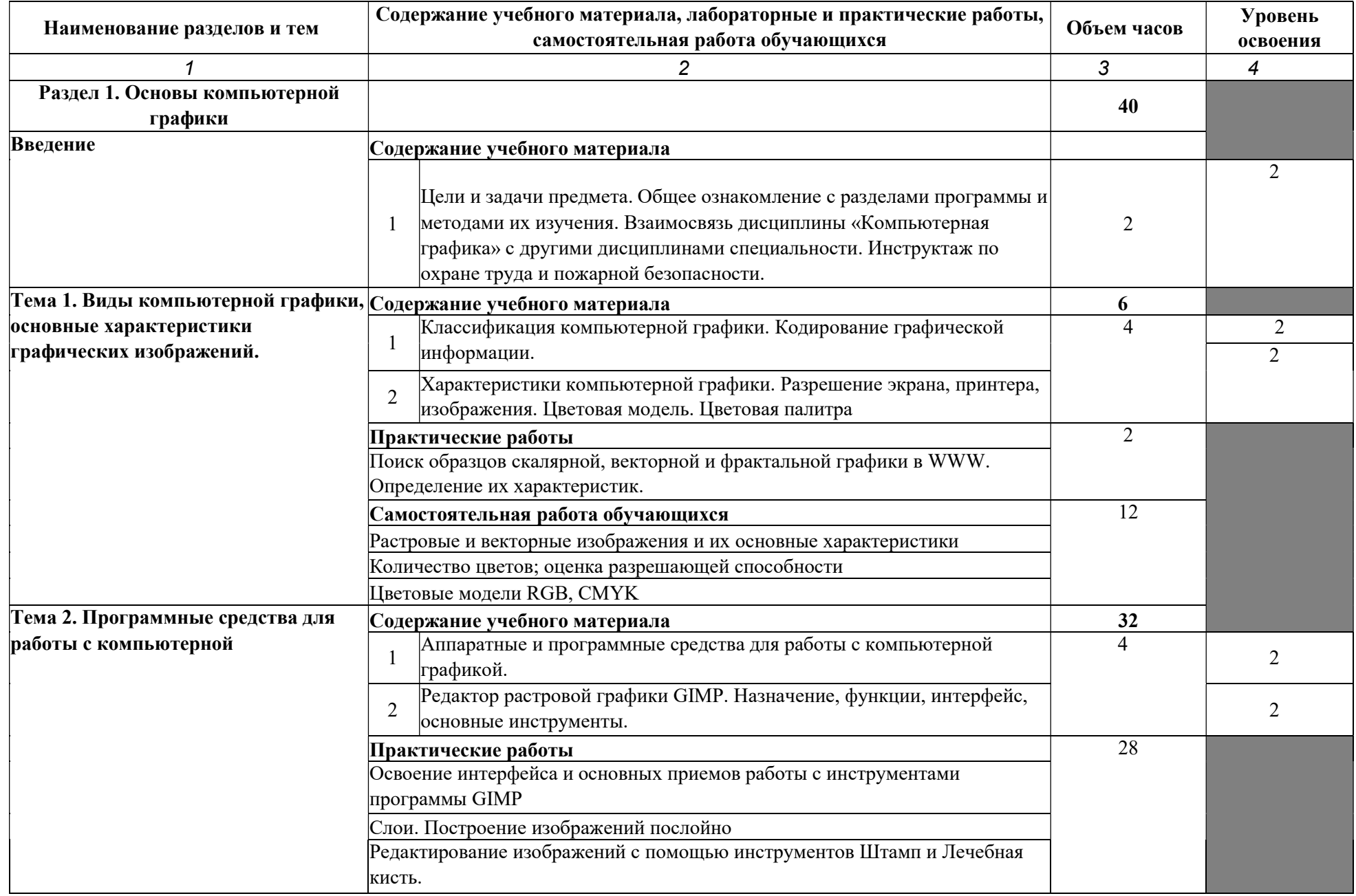

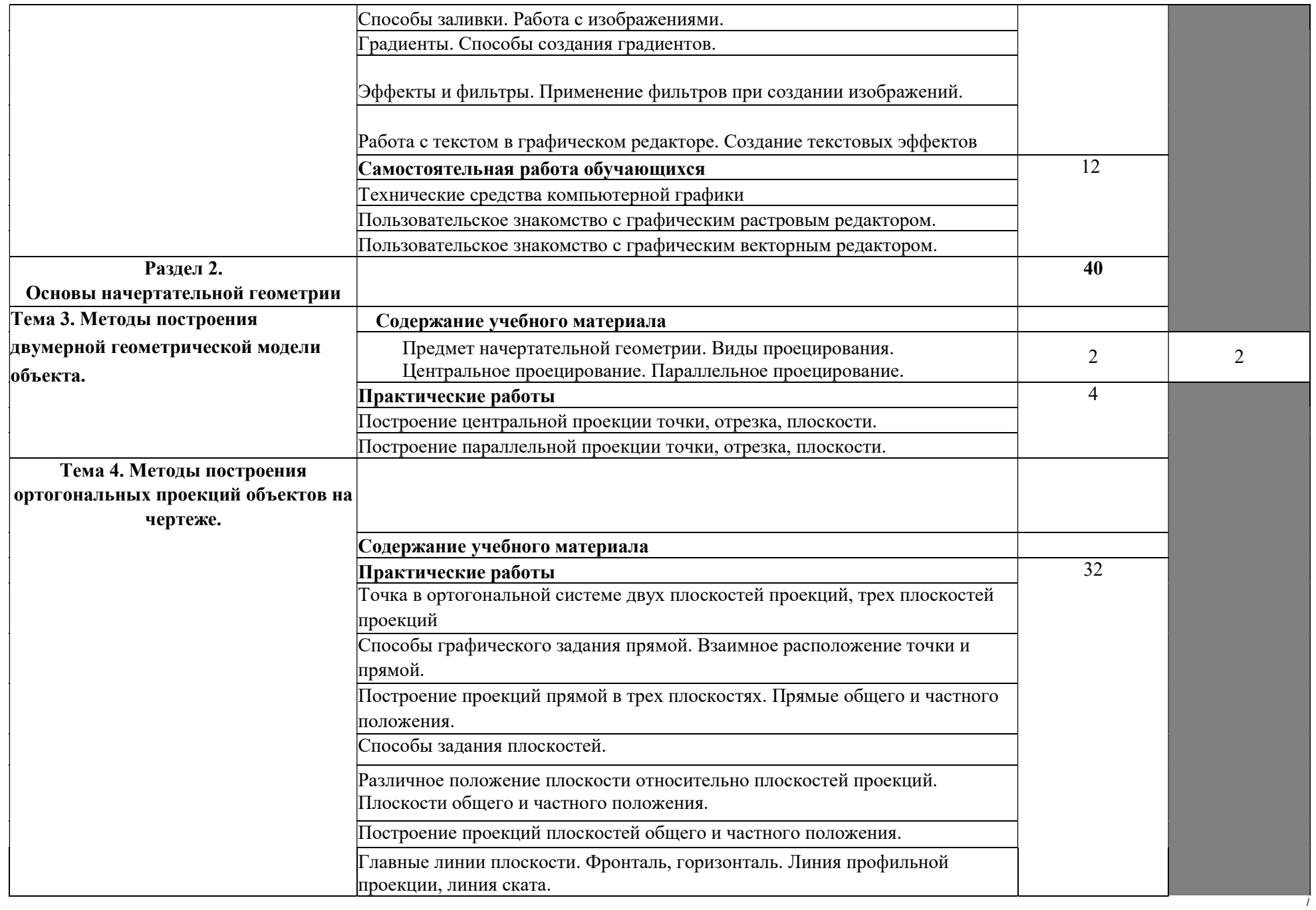

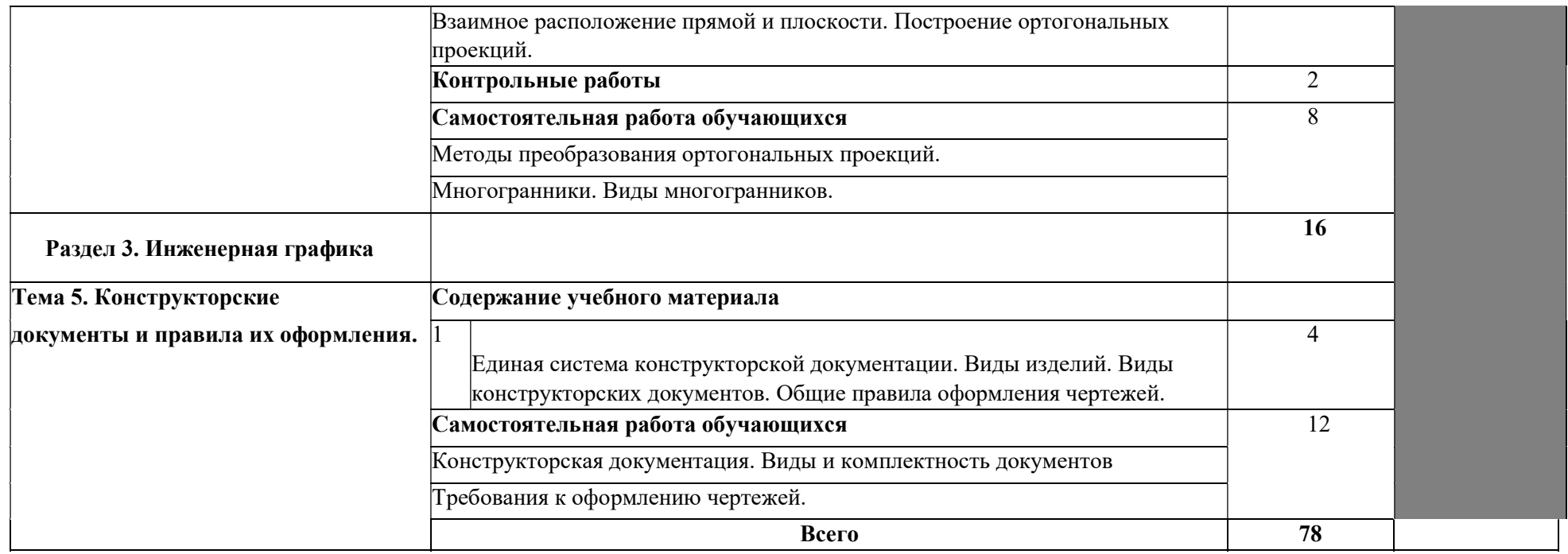

Для характеристики уровня освоения учебного материала используются следующие обозначения:

- 1 ознакомительный (узнавание ранее изученных объектов, свойств);
- 2 репродуктивный (выполнение деятельности по образцу, инструкции или под руководством)
- 3 продуктивный (планирование и самостоятельное выполнение деятельности, решение проблемных задач)

## 3. УСЛОВИЯ РЕАЛИЗАЦИИ РАБОЧЕЙ ПРОГРАММЫ ДИСЦИПЛИНЫ Инженерная компьютерная графика

### 3.1. Требования к минимальному материально-техническому обеспечению

Реализация программы дисциплины требует наличия учебного кабинета «Компьютерный класс».

### Оборудование учебного кабинета:

- посадочные места по количеству обучающихся;

- рабочее место преподавателя;

-автоматизированные рабочие места обучающихся;

- автоматизированное рабочее место преподавателя;

### Технические средства обучения:

компьютеры с лицензионным программным обеспечением:

ПСПО Linux-школьный (6 платформа);

ОС Linux;

Графический редактор растровой графики GIMP;

САПР LibreCad;

Мультимедиа проектор,

МФУ HP Laser Jet Ml 120 MFP

### 3.2. Информационное обеспечение обучения

Перечень рекомендуемых учебных изданий, Интернет-ресурсов, дополнительной литературы

Основные источники:

1. Аверин В.Н., Компьютерная инженерная графика : учеб.посбие для студ. Учреждений сред. проф. образования / В.Н. Аверин. - 5-е изд., стер. - М. : Академия, 2013. - 224 с.

Дополнительные источники:

- 1. Рабочая тетрадь для решения задач по дисциплинам «Начертательная геометрия» и «Инженерная графика» для студентов заочной формы обучения / Кошелева Л.И., Притыкин Ф.Н., Кузнецов С.А., Омск: Изд- во ОмГТУ, 2010. - 32 с (электронное издание)
- 1. Ляшков А.А. Начертательная геометрия: Конспект лекций / А.А. Ляшков, Л.К.Куликов, К.Л. Панчук. - Омск: Изд - во ОмГТУ, 2009. - 108 с. (электронное издание)

Интернет ресурсы:

- 1. Методические материалы, размещенные на сайтах: http://obscurityway.blogspot.ru/2012/10/librecad.html - осваиваем LibreCad
- 2. http://www.rae.ru/monographs/ О.Ф. Пиралова, Ф.Ф. Ведякин, Краткий конспект лекций по начертательной геометрии
- 3. http://kikg.ifmo.ru/geom3/ Т. Тозик Электронный учебник по начертательной геометрии

### 4. КОНТРОЛЬ И ОЦЕНКА РЕЗУЛЬТАТОВ ОСВОЕНИЯ ДИСЦИПЛИНЫ Инженерная компьютерная графика

Контроль и оценка результатов освоения дисциплины осуществляется преподавателем в процессе проведения практических занятий и лабораторных работ, тестирования, а также выполнения обучающимися индивидуальных заданий, проектов, исследований.

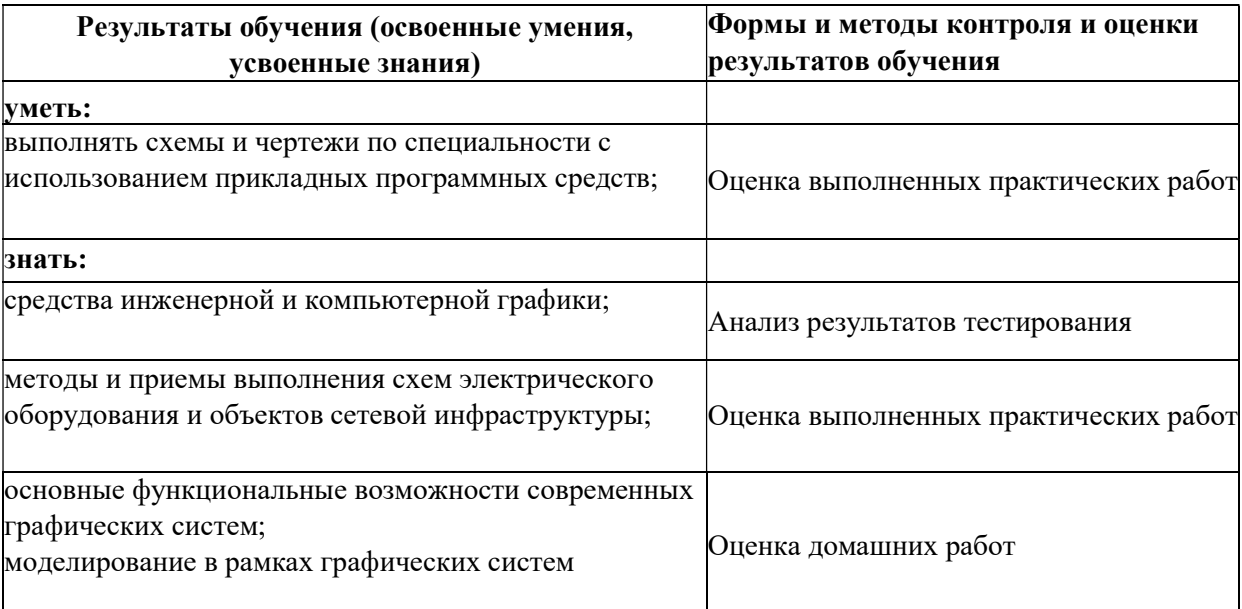